## Inhaltsverzeichnis

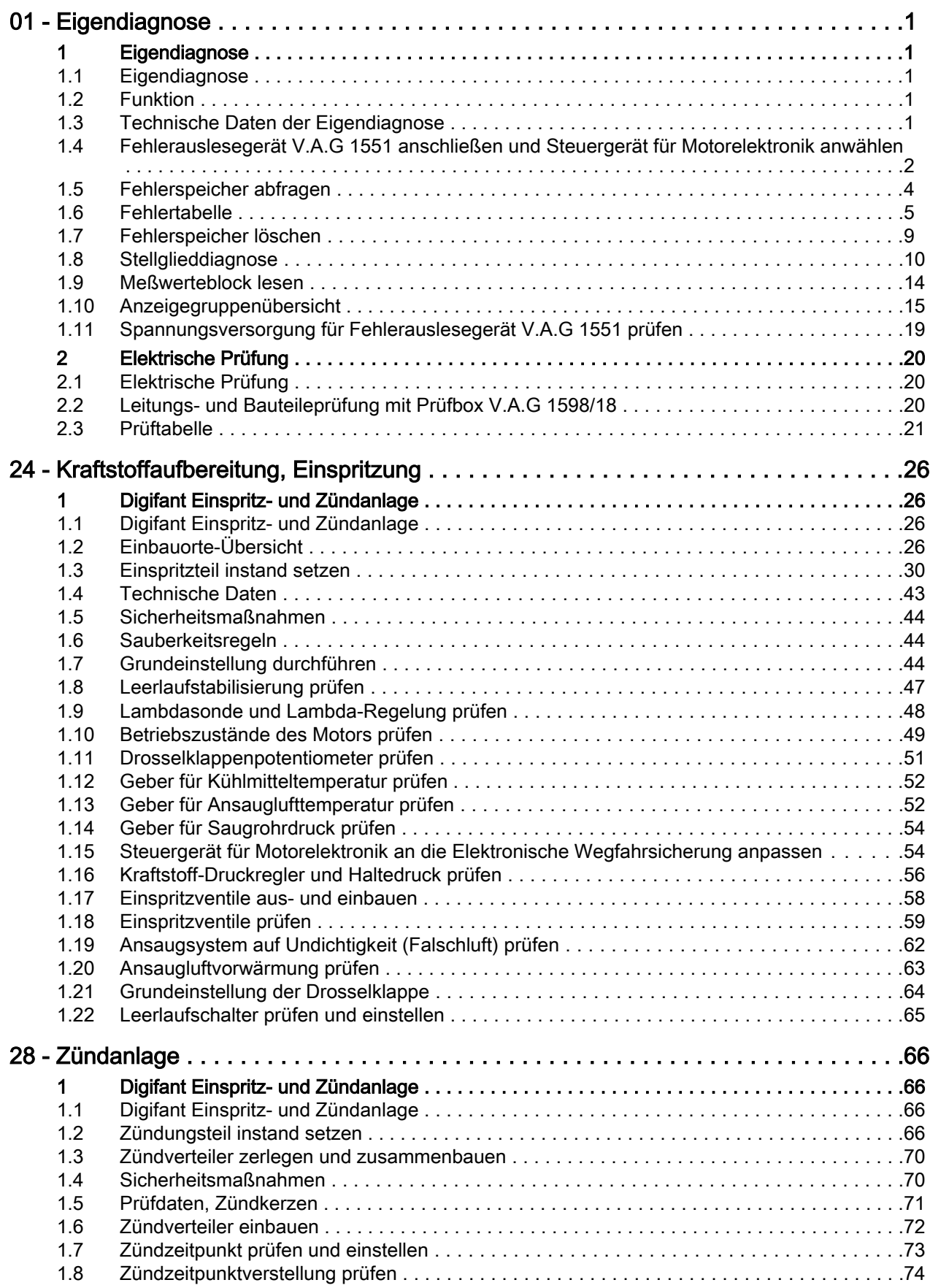

![](_page_1_Picture_0.jpeg)

## Transporter 1991 ➤ Digifant Einspritz- und Zündanlage (2,5 l-Motor) - Ausgabe 02.1994

![](_page_1_Picture_30.jpeg)